### **openQA Project - action #48641**

coordination # 58184 (Blocked): [saga][epic][use case] full version control awareness within openQA, e.g. user forks and branches, fully versioned test schedules and configuration settings

## **[epic] Trigger openQA tests in pull requests of any product github pull request**

2019-03-04 12:02 - okurz

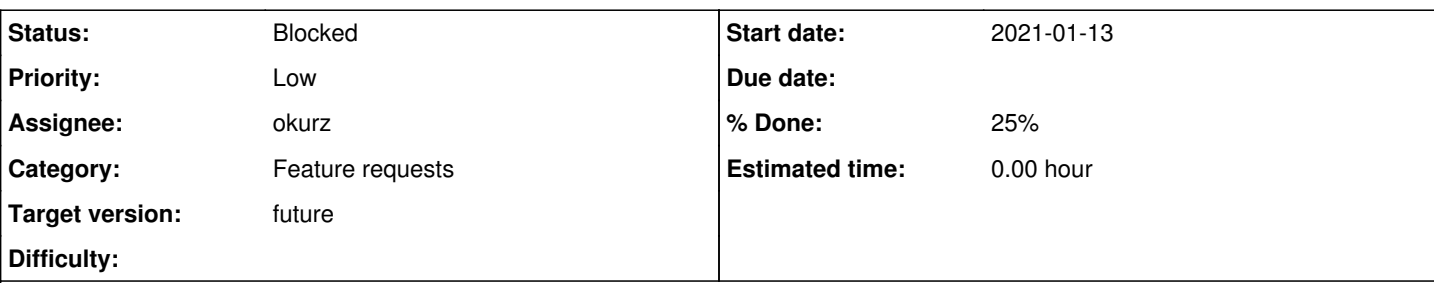

### **Description**

# **User Story**

As a developer of any software on github I want to execute an openQA test on a production server based on a pull request of my software to not need a local openQA instance

# **Further details**

okurz:

Had a nice discussion with trenn:<https://github.com/cobbler/cobbler/pull/2024> is a nice example of what one would desire to do in openQA instead, e.g.

1. pull request in github triggers openQA test

- 2. openQA test executes a custom test defined in the github source repo of the product under test (cobbler in this case)
- 3. openQA test only boots a VM image, e.g. Tumbleweed, and executes the custom module

4. test result is fed back to the github PR

implementation suggestions:

- 1. could be done with polling bot for now
- 2. using latest os-autoinst-distri-opensuse plus as custom assets currently do not work a custom test module that same what we tried already for HPC gets the defined test script, could be anything downloadable and executable, and runs it
- 3. use SCHEDULE parameter with e.g. SCHEDULE=tests/boot/boot\_to\_desktop,tests/run\_custom
- 4. github API access relying on test variables previously provided on trigger

### **Subtasks:**

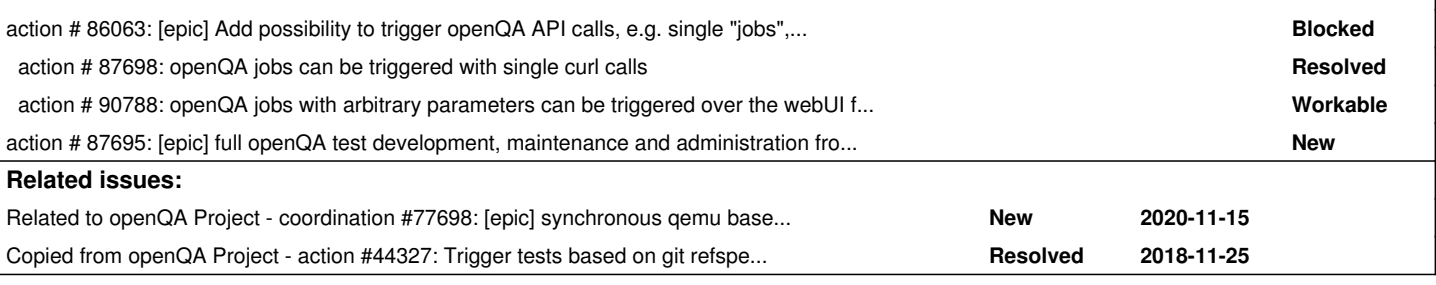

### **History**

### **#1 - 2019-03-04 12:02 - okurz**

*- Copied from action #44327: Trigger tests based on git refspec/branch added*

### **#2 - 2019-10-15 10:21 - okurz**

*- Parent task set to #58184*

### **#3 - 2019-10-18 13:19 - mkittler**

- This use-case is also impaired by the inability to use custom needles ([https://progress.opensuse.org/issues/56789#56789](https://progress.opensuse.org/issues/56789)).
- Besides, the implementation suggestion use SCHEDULE parameter with e.g. SCHEDULE=tests/boot/boot\_to\_desktop,tests/run\_custom implies

that a composability of test distributions would be required. This is of course possible by somehow embedding the base test distribution (e.g. os-autoinst-distri-opensuse) into the product repository (e.g. cobbler) adding own tests on top of it. But this sounds rather hacky and inconvenient to use. So having a light test distribution which can simply be referred to as "base test distribution" seems a desirable for this use-case.

These points are likely the tricky part. Triggering the test execution itself is likely not that hard. Instead of writing a "polling bot" I would add an API route in openQA which can be added as GitHub hook.

#### **#4 - 2020-04-12 21:24 - okurz**

mkittler wrote:

• This use-case is also impaired by the inability to use custom needles [\(https://progress.opensuse.org/issues/56789#56789](https://progress.opensuse.org/issues/56789))

Maybe we can still consider any need for needles an independant requirement of the part about triggering test code which I find more important.

Regarding the "hacky approach" or "base test distribution" I think we have a ticket for having something like a "linux" middleware between os-autoinst and os-autoinst-distri-opensuse that can be extracted but for now and to have a proof-of-concept on which to improve upon I recommend the "hacky" approach

[...] I would add an API route in openQA which can be added as GitHub hook.

What would you add as an API route here?

### **#5 - 2020-07-28 11:31 - okurz**

*- Target version set to Ready*

### **#7 - 2020-11-11 09:51 - okurz**

*- Related to coordination #77698: [epic] synchronous qemu based system level test in pull request CI runs, e.g. standalone isotovideo or openQA tests added*

#### **#8 - 2020-11-19 16:18 - okurz**

*- Subject changed from Trigger openQA tests in pull requests of any product github pull request to [epic] Trigger openQA tests in pull requests of any product github pull request*

*- Status changed from New to Blocked*

*- Assignee set to okurz*

waiting for [#77698](https://progress.opensuse.org/issues/77698) first

#### **#9 - 2021-05-07 11:14 - okurz**

*- Target version changed from Ready to future*

<https://progress.opensuse.org/issues/92022#note-4>